## Screenshots and Solutions Graphing Calculator Worksheet

- 1.) Use your graphing calculator to do the following for  $f(x) = \frac{3}{4}x 15$ :
  - a.) Graph f(x) on your calculator and determine a viewing window that will show both the x-intercept and

the y-intercept. [, , ] by [, , ] [x-min, x-max, x-scale] by [y-min, y-max, y-scale]

- b.) Using your graphing calculator, determine the x-intercept. \_\_\_\_(20, 0)\_\_\_\_\_(2<sup>nd</sup> calc, zero, left bound, right bound, guess)
- c.) Using your graphing calculator, determine the y-intercept. (0,-15) (2<sup>nd</sup> table, look at x = 0 and determine the y-value)
- d.) Calculate the value of f(6) using your graphing calculator. \_\_\_\_\_(6, -10.5)\_\_\_\_\_(2^{nd} calc, value, x = 6 enter)

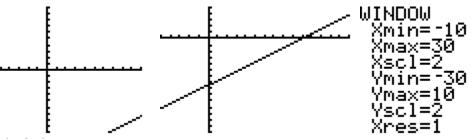

Standard window

We need to see more to right and more down.

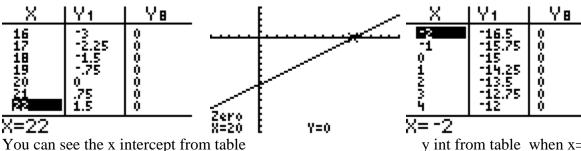

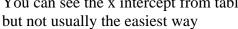

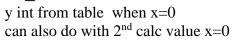

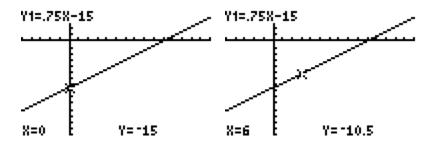

- 2.) Use your graphing calculator to do the following for  $f(x) = \sqrt{7-x} + 18$ :
  - a.) Graph f(x) on your calculator and determine a viewing window that will show both the entire graph.

[\_\_\_\_, \_\_\_] by [\_\_\_\_, \_\_\_\_]

b.) Using your graphing calculator, determine the y-intercept. \_\_\_\_(0,20.65)\_\_\_\_\_\_ Round to two decimal places.

 Table or 2<sup>nd</sup> calc value x=0

c.) Calculate the value of f(2) using your graphing calculator. (2,20.24)
 Round to two decimal places.
 2<sup>nd</sup> calc value x=2

Nothing with a standard window, look at table to see what values you have. X's you are fine with -10 as min, only goes to x=8, y's are mostly in the 20s

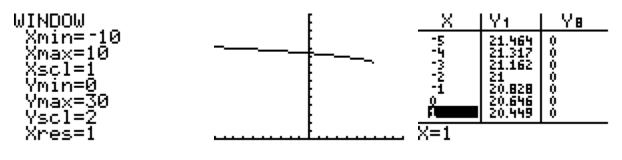

Window I chose

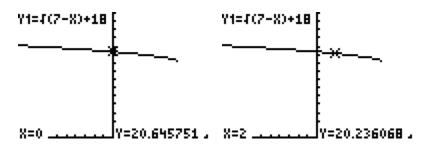

- 3.) Use your graphing calculator to do the following for  $f(x) = \frac{x-4}{x+8}$ :
  - a.) Graph f(x) on your calculator and determine a viewing window that will show the entire graph.
  - **b.**) Using your graphing calculator, determine the x-intercept. \_\_\_\_when is y=0?\_\_\_\_table or \_with 2<sup>nd</sup> calc and choose zero but not so easy to see where it crosses\_\_\_\_\_(4,0)\_\_\_\_\_
  - c.) Using your graphing calculator, determine the y-intercept. \_image 5 below from the table or do 2<sup>nd</sup> calc value x=0\_\_\_\_\_(0, -.5)\_\_\_\_\_
  - d.) Calculate the value of f(-8) using your graphing calculator. \_\_\_\_\_screenshot 6 below using 2<sup>nd</sup> calc value x= -8 \_\_\_\_\_\_nothing happens \_\_\_\_\_\_
    Why are we not getting a number on the calculator? Function is undefined at x=-8

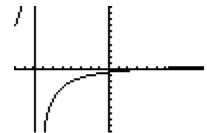

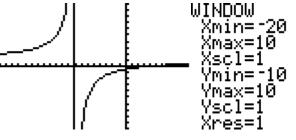

with a standard window.

You need to see more to the left. I will make the x min -20.

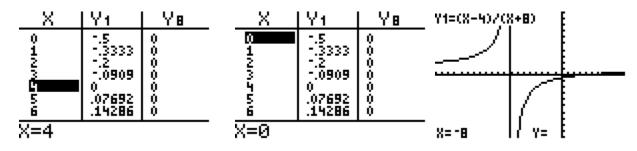

- 4.) Use your graphing calculator to do the following for  $f(x) = -x^2 + 5x + 7$ :
  - a.) Graph f(x) on your calculator and determine a viewing window that will show the entire graph.
  - b.) Using your graphing calculator, determine the x-intercepts. \_\_\_\_\_not seeing on my table y=0 you can look at table increments under tbl set I changed to .25 and still difficult so do 2<sup>nd</sup> calc zeros\_\_\_\_\_\_
     (-1.14,0)\_\_\_and (6.14,0)\_\_\_\_\_\_

(Round to two decimal places.)

- c.) Using your graphing calculator, determine the y-intercept. x=0 table not easy increments again..(actually it was my initial value this time) use  $2^{nd}$  calc value x=0
- d.) Calculate the maximum point using your graphing calculator. (2.5,13.25)

(2<sup>nd</sup> calc, maximum, left bound, right bound, guess) Round to two decimal places.

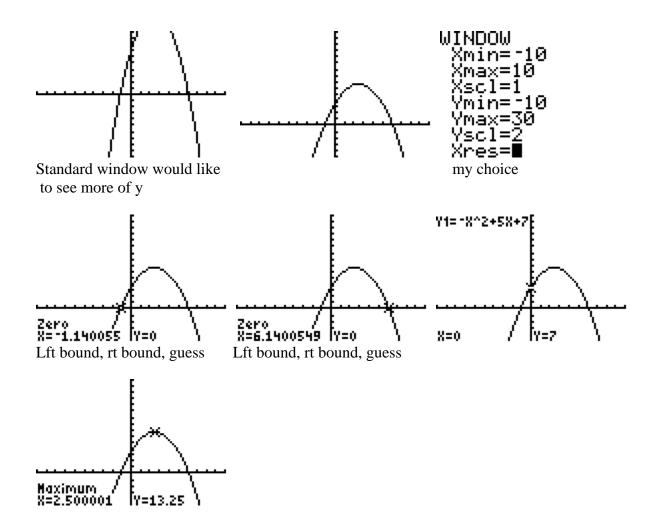

- 5.) Use your graphing calculator to do the following for f(x) = |3x-7| 18:
  - a.) Graph f(x) on your calculator and determine a viewing window that will show the entire graph.
  - b.) Using your graphing calculator, determine the x-intercepts. \_\_\_y=0 my table not showing but you can find by doing 2<sup>nd</sup> calc and finding zeros (-3.67,0) and (8.33,0) (Round to two decimal places.)
  - c.) Using your graphing calculator, determine the y-intercept. \_\_\_\_(0,-11)\_\_\_\_\_
     found by dong 2<sup>nd</sup> calc, value x=0
  - d.) Calculate the minimum point using your graphing calculator. (2.33, -18) (2<sup>nd</sup> calc, minimum, left bound, right bound, guess) Round to two decimal places.

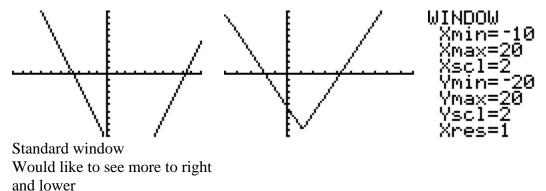

Note: As you are looking at the table for the y values, if it switches from + to - or from - to +, there is a zero in between. This is actually called the Intermediate Value Theorem.

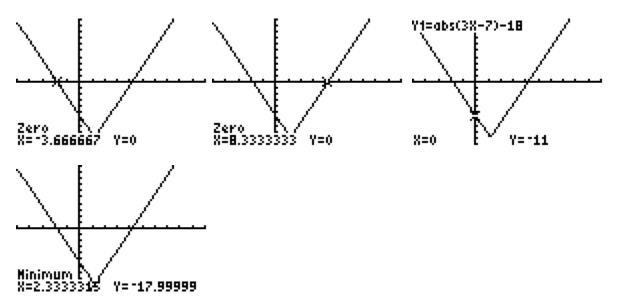

6.) Solve the following equations using either the zero method or the intersect method.

a.)  $3x^2 = 12 - 7x$  b.) |5x + 8| - 27 = 0 c.)  $\sqrt[4]{x + 7} - 2 = 0$  d.)  $x^3 + 6 = 5x^2$